## The 8-5-3 Milk Jug Problem

Charlene Chu - November 23, 2017

## Problem

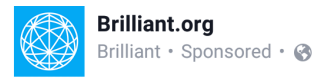

The 8 liter jar is full of milk and the 5 liter and the 3 liter jars are empty. He has no way to measure besides using these jars.

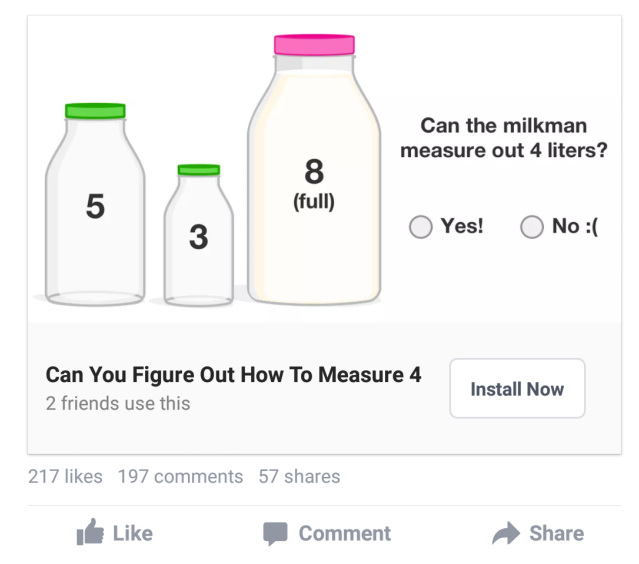

**Challenge.** Draw the state graph of this problem (with spilling allowed).

## Solution

Assuming that spilling is allowed, here are all of the possible moves we can make. A move  $\{x, y\}$  means we are pouring milk from jug x to y, where jug 1, 2, 3 represents the 8-, 5-, 3-litre jug, respectively, and jug 4 is the spill/garbage jug. Note that we cannot pour back from the spill/garbage jug. That is, think of the spill/garbage jug as a sink, where once you pour milk into it, it goes down the drain and you can never retrieve it.

```
moves = Select[Join @@ Table[{x, y}, {x, 3}, {y, 4}], \#[[1]] \neq \#[[2]] &]
\{\{1, 2\}, \{1, 3\}, \{1, 4\}, \{2, 1\}, \{2, 3\}, \{2, 4\}, \{3, 1\}, \{3, 2\}, \{3, 4\}\}\
```
**(\* moves=** Select[Join[Subsets[{1,2,3,4},{2,2}],Reverse[Subsets[{1,2,3,4},{2,2}],2]],#[[1]  $\neq$  8]  $\star$ )

Here are all of the possible states. A state  $\{a, b, c, d\}$  means that there are a, b, c, d litres of milk in the 8-, 5-, 3-litre, spill jug, respectively. Having a spill/garbage jug is like having another 8-litre jug in which we can empty the contents of the other jugs into it, since we are starting with 8 litres of milk.

states = Solve[ ${a + b + c + d = 8, 0 \le a \le 8, 0 \le b \le 5, 0 \le c \le 3, 0 \le d \le 8},$ **{a, b, c, d}, Integers] /. (\_ →** α\_**) ⧴** α**; states // Short**  $\{ \{ \{ \{0, 0, 0, 8\}, \{ \emptyset, 0, 1, 7\}, \{ \emptyset, 0, 2, 6\}, \{ \emptyset, 0, 3, 5\}, \}$  $\{0, 1, 0, 7\}, \ll 111 \gg$ ,  $\{7, 0, 0, 1\}, \{7, 0, 1, 0\}, \{7, 1, 0, 0\}, \{8, 0, 0, 0\}\}$ 

Given a move and the current state, f[move, state] returns the state after making a move.

```
f[move_, state_] := Module[{x, y, max = {8, 5, 3, 8}, m, \alpha, \beta, temp},
     x = move[1];
     y = move〚2〛;
     m = max〚y〛;
     α = state〚x〛;
     β = state〚y〛;
     temp = state;
     If[\alpha \neq 0 \land \beta \neq m], If[\alpha + \beta \geq m],
         \{\text{temp}[\![\mathbf{x}]\!], \text{temp}[\![\mathbf{y}]\!]} = \{\alpha + \beta - m, m}, \{\text{temp}[\![\mathbf{x}]\!], \text{temp}[\![\mathbf{y}]\!]} = \{\theta, \alpha + \beta\}], \text{temp} = \text{Null}];
     temp
   ];
```
We can create an edge from one state to another when we make a move.

**createEdge[**move\_**,** state\_**] :=** state **→ f[**move**,** state**];**

Here are all of the possible edges.

```
edges = Select[Flatten[Table[createEdge[move, state], {move, moves}, {state, states}]],
  ! MemberQ[#, Null] &];
edges // Short
```
 $\{ \{1, 0, 0, 7\} \rightarrow \{0, 1, 0, 7\}, \{1, 0, 1, 6\} \rightarrow \{0, 1, 1, 6\},\}$  $\ll$ 755 $\gg$ , {6, 1, 1, 0}  $\rightarrow$  {6, 1, 0, 1}, {7, 0, 1, 0}  $\rightarrow$  {7, 0, 0, 1}}

Here is the graph with all of the possible states.

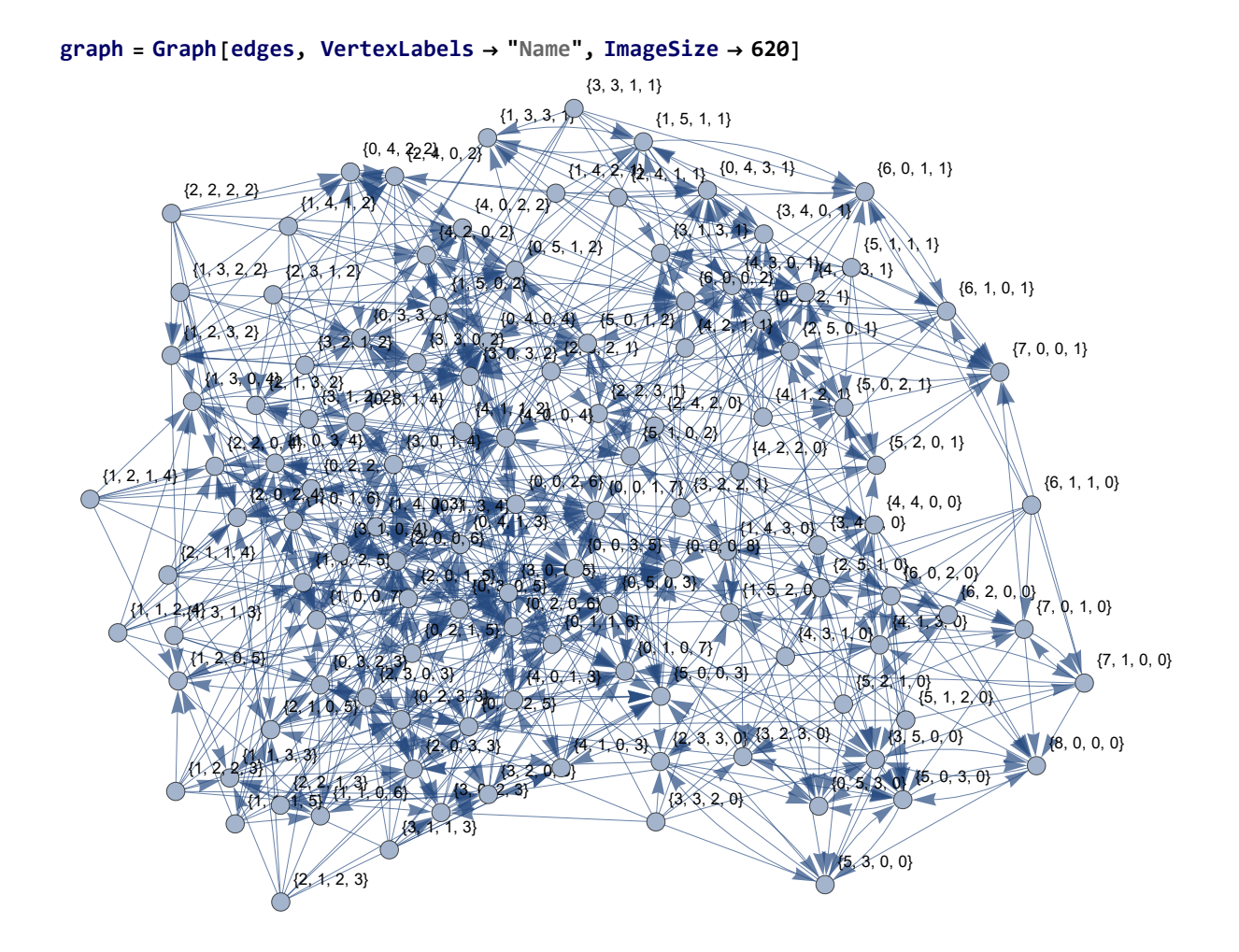

However, we are only interested in measuring 4 litres starting from the state {8, 0, 0, 0}. So, consider the start state and the end states. The end state is only when we have 4 litres in one of the first three jugs. The spill/garbage state does not count.

```
start = {{8, 0, 0, 0}}
```

```
\{ \{ 8, 0, 0, 0 \} \}
```
**end = Select[states, MemberQ[Most[**#**], 4] &]; end // Short**

 $\{\{0, 4, 0, 4\}, \{0, 4, 1, 3\}, \{0, 4, 2, 2\}, \{0, 4, 3, 1\},\}$  $\{1, 4, 0, 3\}, \ll 18 \gg$ ,  $\{4, 2, 2, 0\}, \{4, 3, 0, 1\}, \{4, 3, 1, 0\}, \{4, 4, 0, 0\}\}$ 

Note that some of the end states cannot be achieved when we start at  $\{8, 0, 0, 0\}$ . We can use FindShortestPath to determine which states we need and which states we don't.

```
paths = Join@@Table[FindShortestPath[graph, s, e], {s, start}, {e, end}];
paths // Short
{({8, 0, 0, 0}, {3, 5, 0, 0}, {3, 2, 3, 0}, {6, 2, 0, 0},\{6, 0, 2, 0\}, \{1, 5, 2, 0\}, \{0, 5, 2, 1\}, \{0, 4, 3, 1\}, \{0, 4, 0, 4\}, \ll26\gg
```
Here, we can see that some paths are empty. This means that we cannot reach those end states. So, let's remove them from the set of end states.

## **newEnd = Delete[end, Position[paths, {}]]; newEnd // Short**

 $\{\{0, 4, 0, 4\}, \{0, 4, 1, 3\}, \{0, 4, 2, 2\}, \{0, 4, 3, 1\},\}$  $\{1, 4, 0, 3\}, \ll 8 \gg$ ,  $\{4, 1, 3, 0\}, \{4, 2, 0, 2\}, \{4, 3, 0, 1\}, \{4, 4, 0, 0\}$ 

Since we know the shortest path between the start state to the end states, we can create edges between each node in the path.

```
newEdges = DeleteDuplicates[
   Flatten [Table [Table [path [i] \rightarrow path [i + 1], {i, Length [path] - 1}], {path, paths}]]];
newEdges // Short
\{\{8, 0, 0, 0\} \rightarrow \{3, 5, 0, 0\}, \{3, 5, 0, 0\} \rightarrow \{3, 2, 3, 0\},\}\langle 37 \rangle, \{4, 0, 3, 1\} \rightarrow \{4, 3, 0, 1\}, \{1, 4, 3, 0\} \rightarrow \{4, 4, 0, 0\}
```
We are not interested in the contents of the spill/garbage jug, so let's clean up the states to exclude the spill jug. s

**cleanedStart = start /. {**a\_**,** b\_**,** c\_**,** d\_**} ⧴ {**a**,** b**,** c**}**

```
\{ \{8, 0, 0\} \}
```

```
cleanedEnd = newEnd /. {a_Integer, b_Integer, c_Integer, d_Integer} ⧴ {a, b, c};
cleanedEnd // Short
```
 $\{\{0, 4, 0\}, \{0, 4, 1\}, \{0, 4, 2\}, \{0, 4, 3\}, \{1, 4, 0\}, \{1, 4, 3\},\$  $\langle 5 \rangle$ ,  $\{4, 0, 3\}$ ,  $\{4, 1, 0\}$ ,  $\{4, 1, 3\}$ ,  $\{4, 2, 0\}$ ,  $\{4, 3, 0\}$ ,  $\{4, 4, 0\}$ 

cleanedEdges = newEdges /.  $\{(a_1, b_1, c_1, d_1) \rightarrow \{e_1, f_1, g_1, h_1\} \rightarrow \{(a, b, c\} \rightarrow \{e, f, g\})\}$ **cleanedEdges // Short**

 $\{\{8, 0, 0\} \rightarrow \{3, 5, 0\}, \{3, 5, 0\} \rightarrow \{3, 2, 3\},\}$  $\{3, 2, 3\} \rightarrow \{6, 2, 0\}, \ll 36 \gg$ ,  $\{4, 0, 3\} \rightarrow \{4, 3, 0\}, \{1, 4, 3\} \rightarrow \{4, 4, 0\}\}$ 

Here is the graph for the 8-5-3 milk jug problem where the green node is a start state and the red nodes are end states.

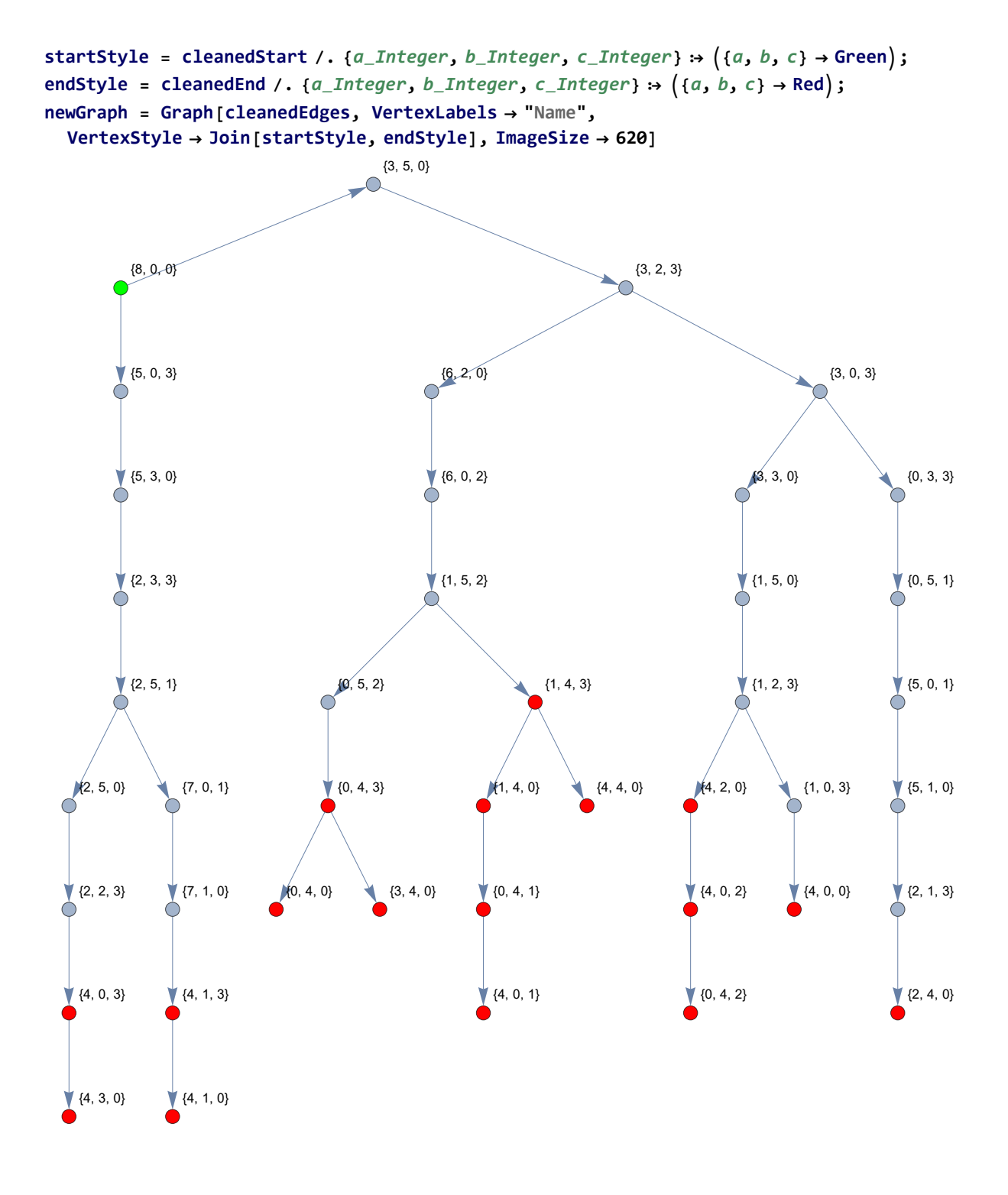